# The ACTS common tracking software

Moritz Kiehn for the ACTS developers Université de Genève

Connecting The Dots 2018, Seattle, 22.03.2018

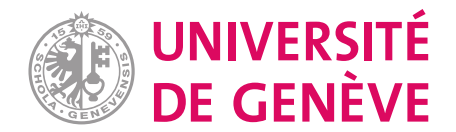

## What is ACTS?

From hits

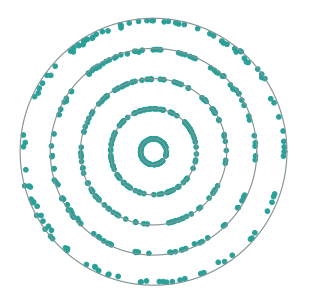

…to tracks

⇒

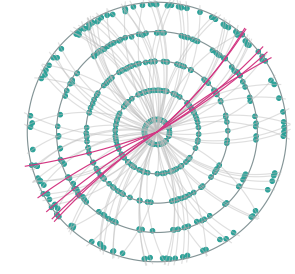

#### A Common Tracking Software

- **•** Standalone  $C++$ -based tracking package
- Based on ATLAS tracking software
- Primary goal: ATLAS run 3 and beyond

# From ATLAS to ACTS

### Existing ATLAS tracking code

- Well-tested
- Known performance but:
- Single-threaded,
- Historically grown structure
- Rigid

### Towards ACTS

- Review design
- Upgrade to modern  $C++14/17$
- Const-correctness and concurrent execution
- Unit and regression tests

# Why a standalone package?

Allow cleanup and optimization:

- 1. Physics performance: Keep or improve
- 2. Computational complexity: Reduce
- 3. Usability (user complexity): Improve

Simplify algorithmic R&D

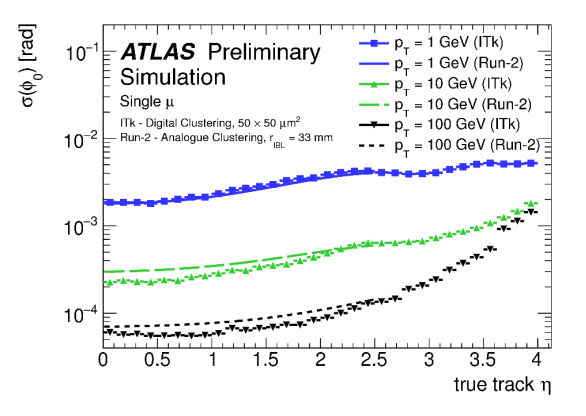

3

# Why a standalone package?

Allow cleanup and optimization:

- 1. Physics performance: Keep or improve
- 2. Computational complexity: Reduce
- 3. Usability (user complexity): Improve

Simplify algorithmic R&D

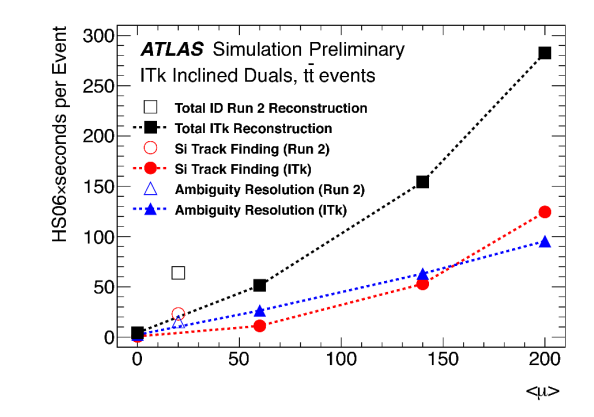

# Components

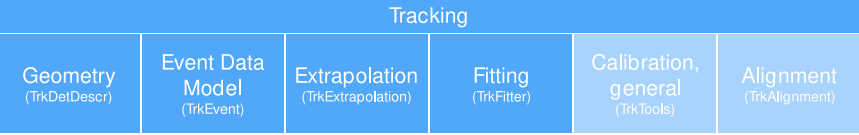

# Tracking geometry 5

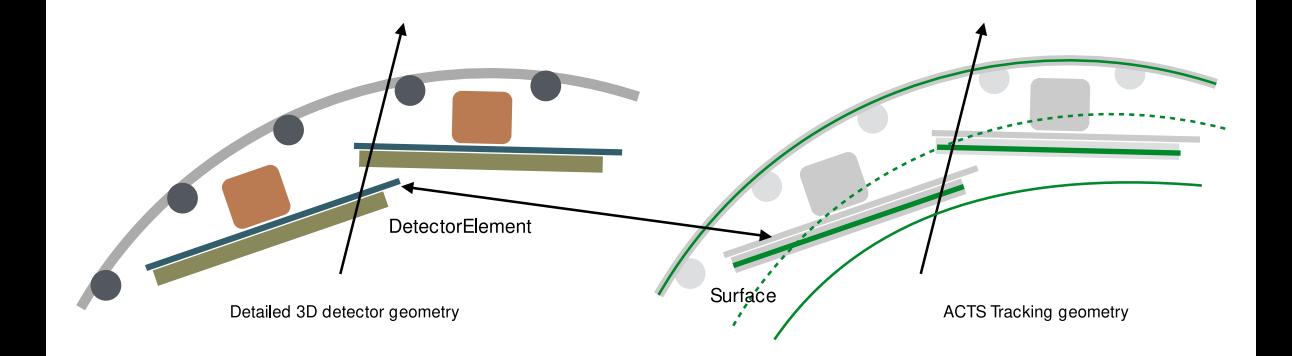

### Event data 6

### Based on Eigen library Alway use fixed-size matrices

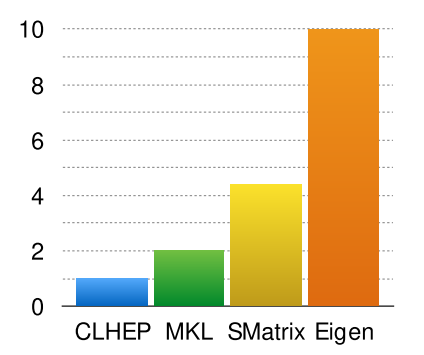

ATLAS LS1 performance comparison, 5x5 matrix multiplication

### Track parameters

- Acts::TrackParameters
- Acts::SingleBoundParameters
- Acts::SingleCurvilinearParameters

#### **Measurements**

- Acts::Measurement
- Acts::CalibratedMeasurement

# Magnetic field(s)

Cache magnetic field cell

- Simulation time reduction up to  $20\%$
- Reconstruction time reduction of few  $\%$
- Local copy reduced access to global field map

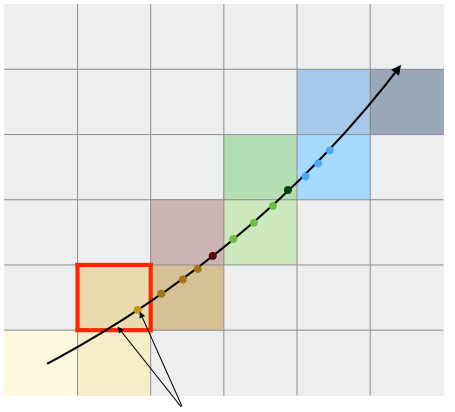

Field look up in Runge-Kutta integration

# Magnetic field(s)

Extrapolation test with different field maps:

- $\blacksquare$  ATLAS solenoid  $+$  torroid map
- FCC-hh map

### Example: ATLAS

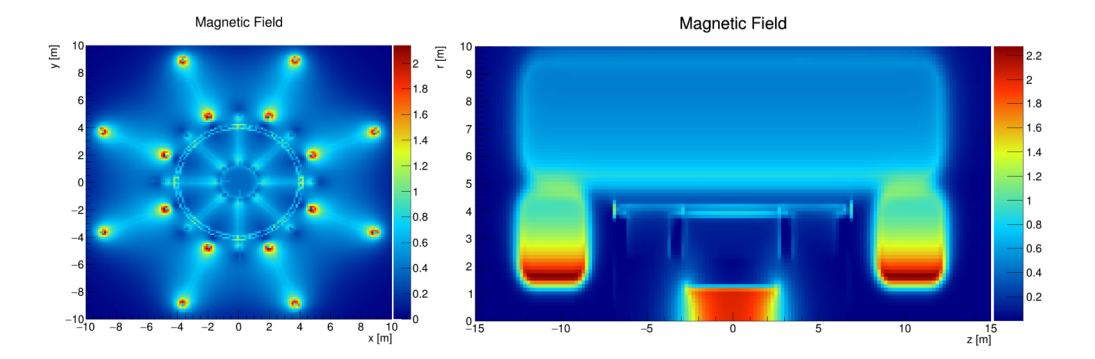

8

# Propagation and extrapolation

Propagator

- Just the transport
- Multiple Runge-Kutta implementations: original ATLAS, Eigen
- · Templated implementation extendable Sindical layers with actors

### Extrapolator

- Uses propagator
- Geometry navigation

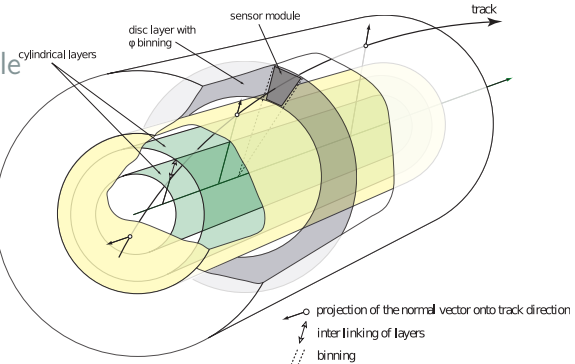

# Track finding  $/$  fitting

# Finding

- Simplistic combinatorial seed finder
- Transcribed ATLAS seed finder (in-progress)

### Fitting

• Prototype Kalman filter

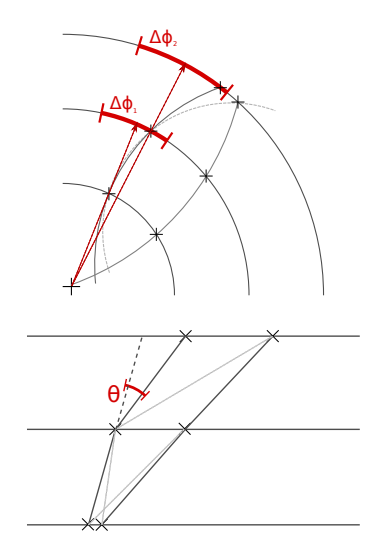

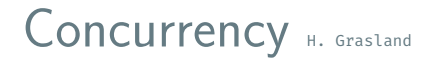

#### Guidelines:

- Data is shared XOR mutable
- Enforce const-correctness

#### ACTS framework

- Minimal event processing
- Parallelized using OpenMP

Running on Intel Xeon e5-2698, 32 cores, 64 threads (CERN OpenLab)

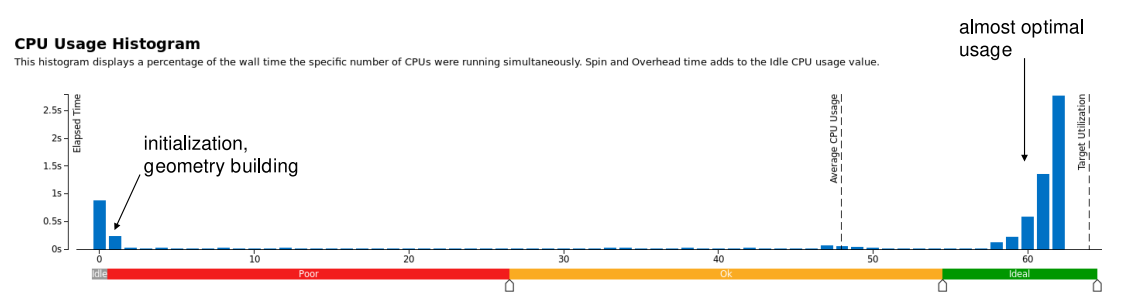

### Unit and regression tests

### Why?

- Verify at component level
- Ensure expected behaviour
- Provide developer feedback
- Test new APIs Also:
- Multi-threaded vs. single-threaded
- Regression vs. ATLAS code

### Example

```
BOOST AUTO TEST CASE( Cylinder Bounds Properties )
 2 {
       // generate objects w/ well-known parameters
        Cylinder Bounds cb1 (...):
        CylinderBounds cb2 ( ... );
        BoundaryCheck with Tolerance (true, true, 0.1, 0.1);
 7
 8 // test points
 9 Vector2D origin {0., 0.};
10 Vector2D atPiBy2{M_PI / 2. , 0.0 };
11
12 // check some functionality<br>13 ROOST TEST(cb1 inside(atPiB)
       BOOST_TEST( cb1 . in side ( atPiBy2, with Tolerance) == true);
14 BOOST_TEST( cb1 . inside ( origin, with Tolerance) == true);<br>15 BOOST_TEST( cb2 inside ( origin with Tolerance) == false)
       1500ST TEST(cb2, inside(or ig in , with Tolerance) = false);
16 . . .
17 }
```
# Test coverage 13

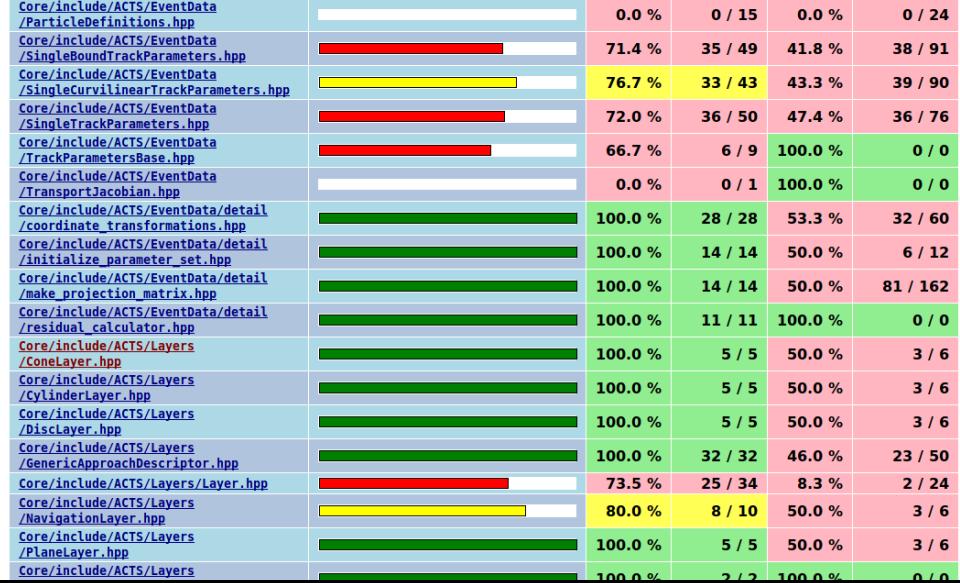

### Continuous integration setup

- Tests are useless if not run
- Different developer/user environments
- $\rightarrow$  Use CERN Gitlab continous integration

#### Implementation

- Minimal Docker images
- LCG Releases via CVMFS
- Consistent w/ LXPLUS

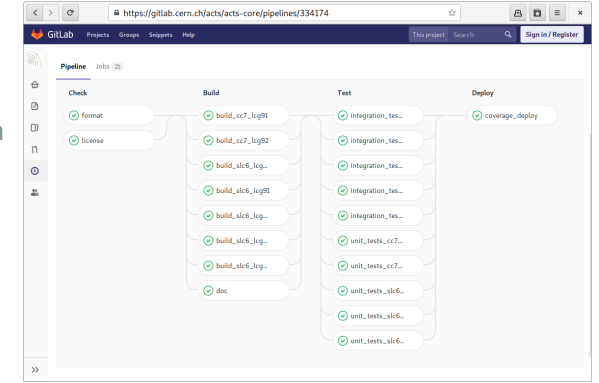

### Continuous integration platforms and the state of  $15$

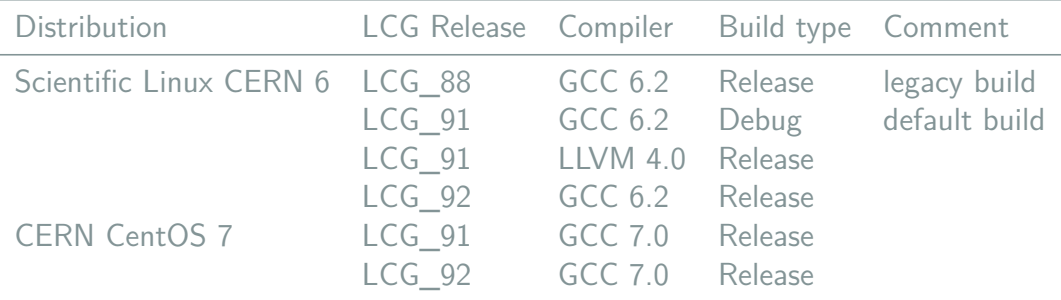

Important: all dependencies/versions provided by LCG release.

# ATLAS Athena integration P. Gessinger

Current silicon detector

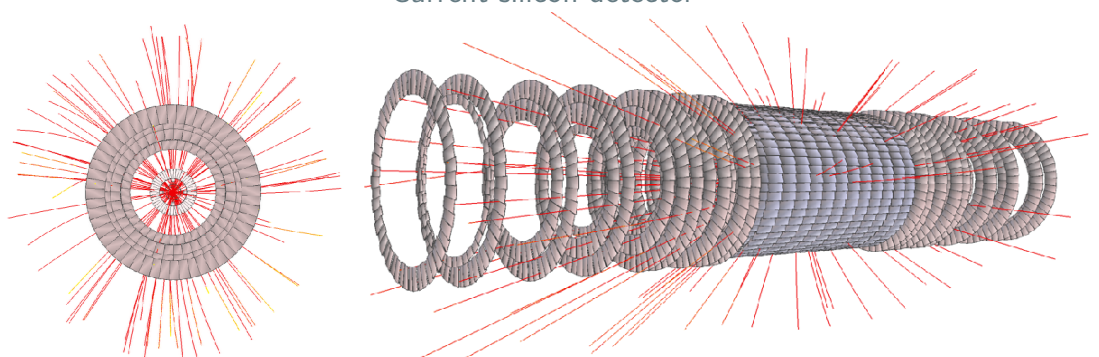

Geometry via GeoModel in Athena 21.0.39 Magnetic field from field service

# ATLAS Athena integration P. Gessinger

#### Current inner detector

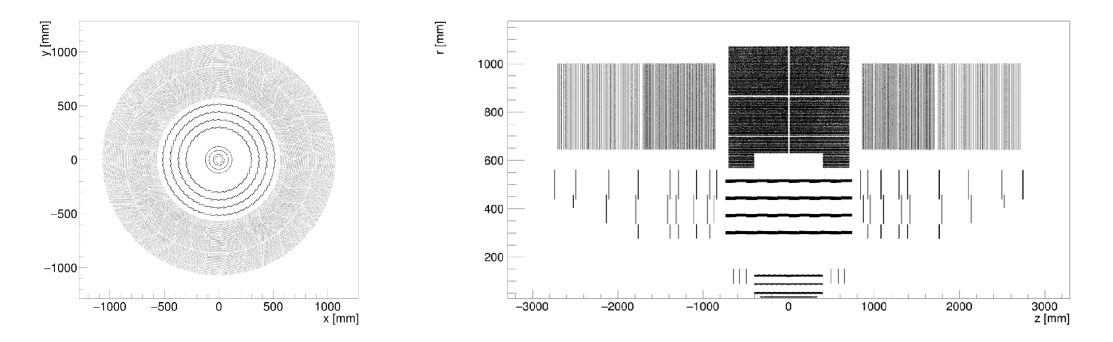

Geometry via GeoModel in Athena 21.0.39 Magnetic field from field service

# ATLAS Athena integration (cont'd) P. Gessinger

Upgrade inner detector (ITk)

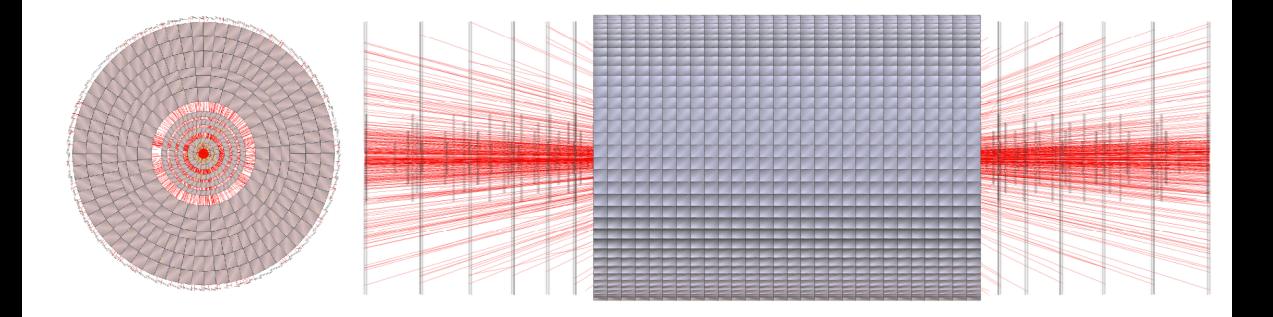

Geometry via from GeoModel in Athena 20.20 Some problems with pixel endcaps

# $FCC(hh)$  integration  $J.$  Hdrinka

#### Tracking application using ACTS within FCCSW

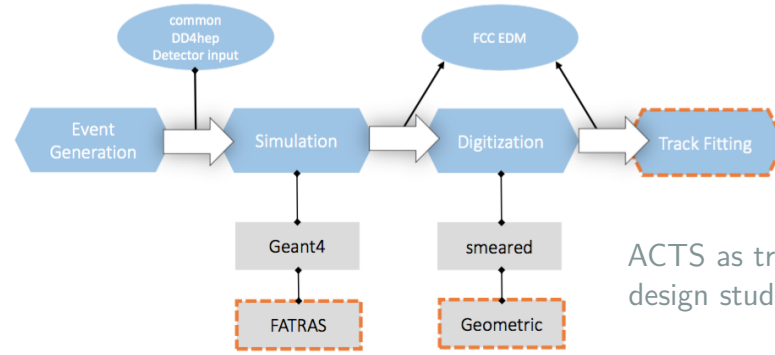

ACTS as tracking toolkit in FCC(hh) design studies

- [Gaudi](http://hepsoftware.org/e/gaudi) for event processing
- [DD4hep](http://dd4hep.cern.ch/) as geometry description
- [Geant4](http://cern.ch/geant4) for simulation

# $FCC(hh)$  integration  $(cont'd)$  J. Hdrinka

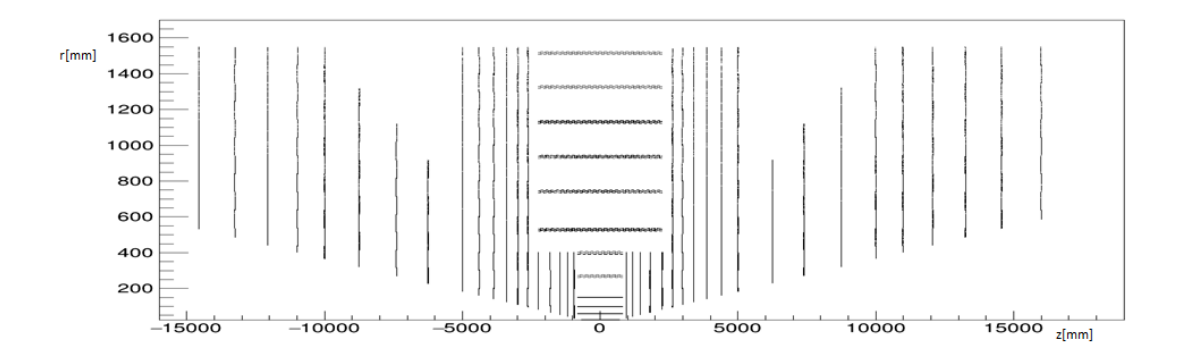

Magnetic field provided by FCCSW

# Tracking machine learning challenge

- Native ACTS geometry
- Pixels, strips in barrels and disks
- ATLAS-like magnetic field
- Fast simulation  $w/$  material, scattering, nuclear interactions
- few Hz generation rate

# Contributors and website

#### Contributors:

- Paul Gessinger
- Hadrien Grasland
- Julia Hdrinka
- Moritz Kiehn
- Fabian Klimpel
- Robert Langenberg
- Shaun Roe
- Andreas Salzburger
- 

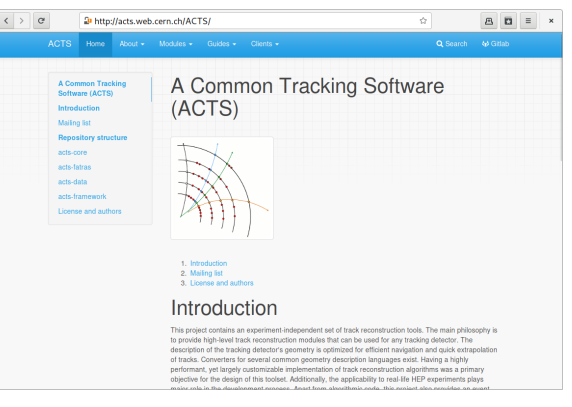

• Amarcas Salasaiger<br><https://cern.ch/acts>

### Tentative timeline

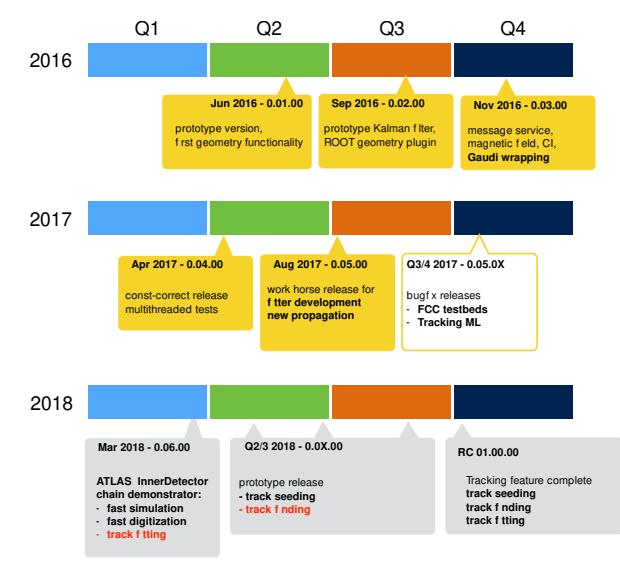

### ATLAS internal review last week Plans

- This year: standalone inner detector prototype
- Medium term: ATLAS integration for LHC run 3

# Summary

- Standalone tracking package
- Derived from ATLAS tracking
- Now: concurrent, modern code base

Upcoming

- New propagator
- 

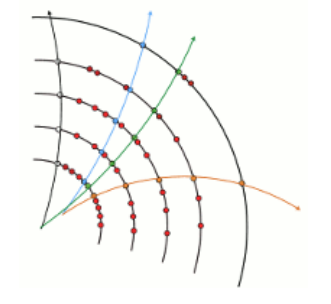

• Inner detector prototype <http://cern.ch/acts>